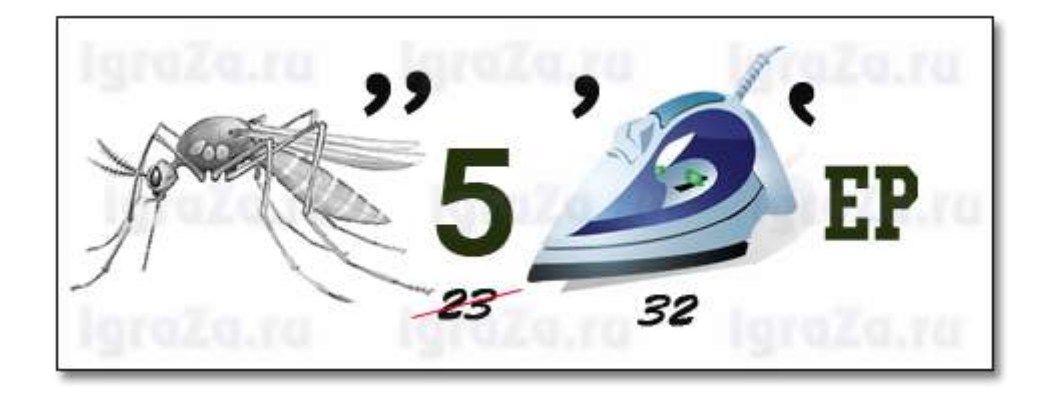

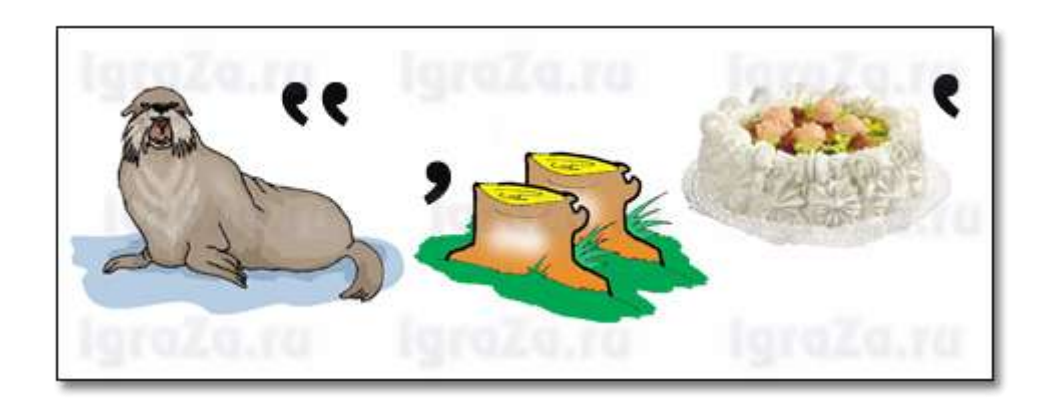

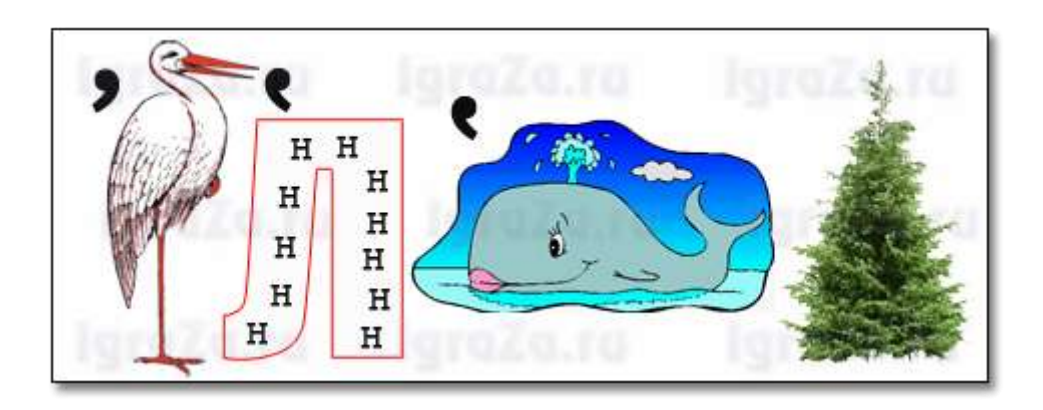

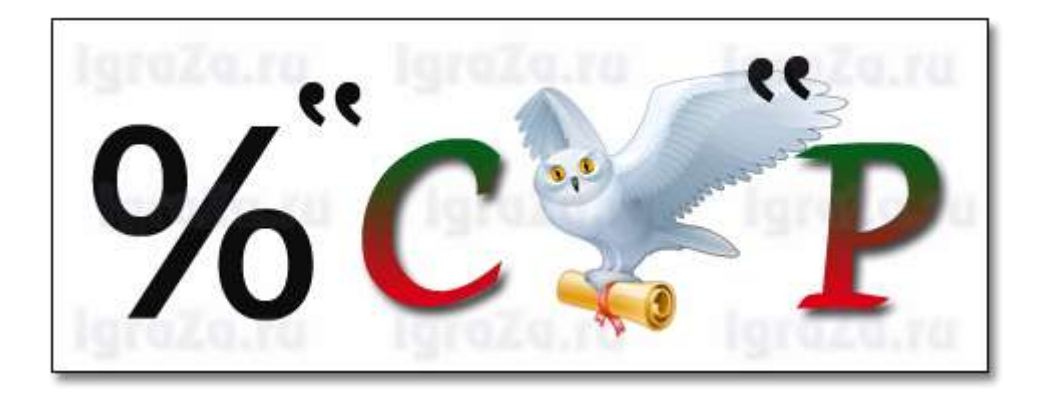

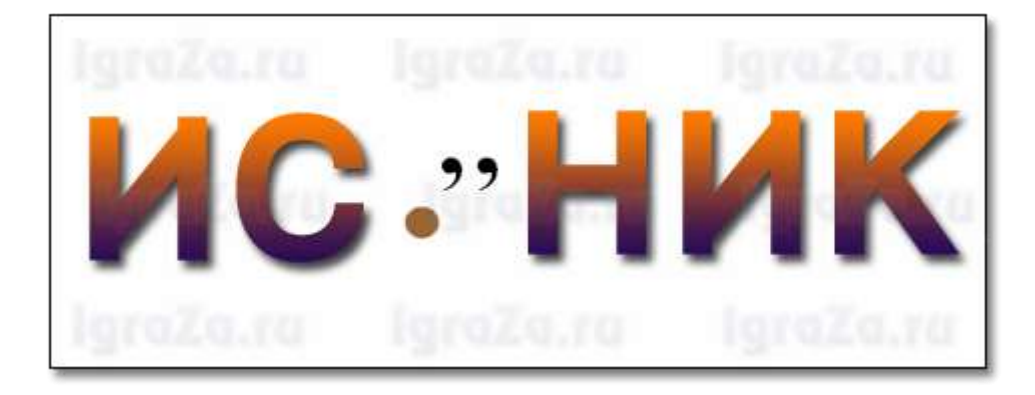

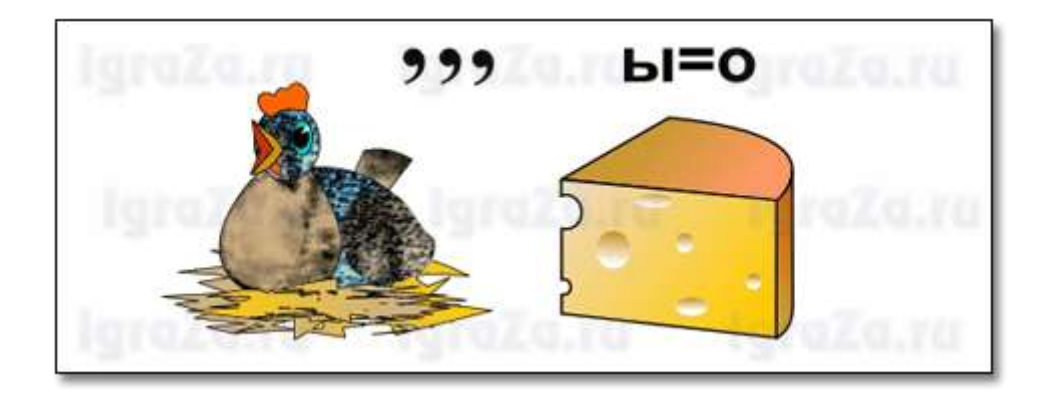

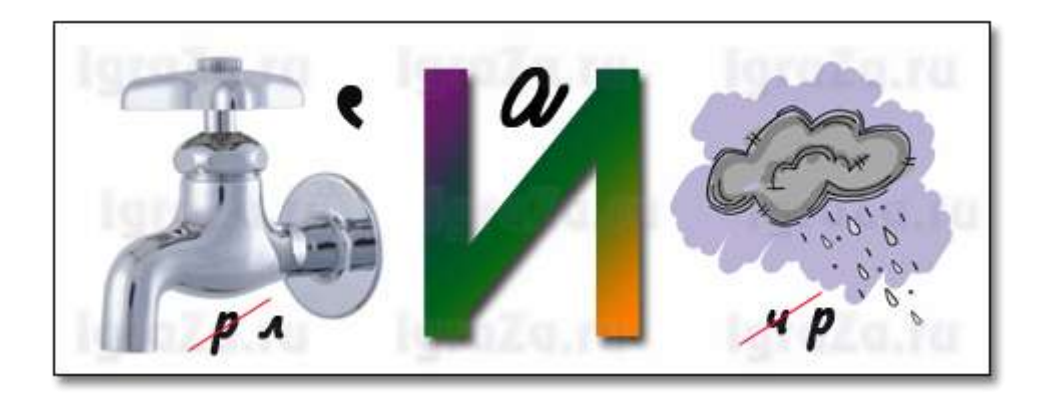

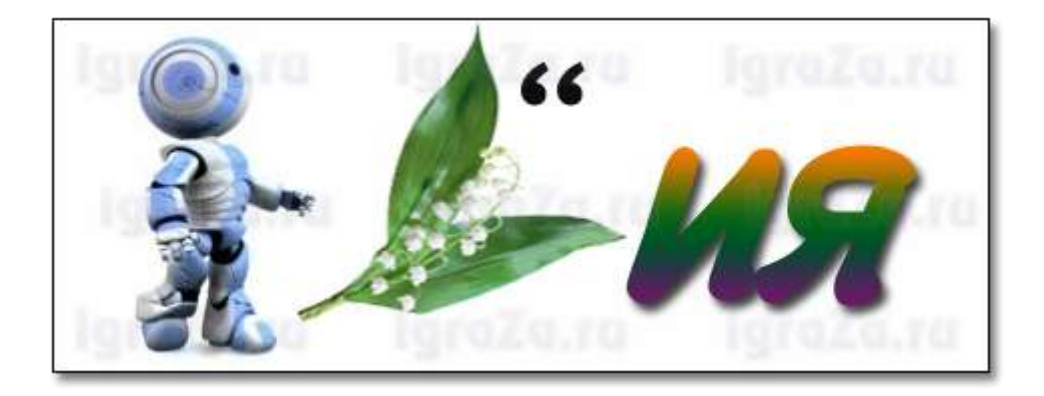

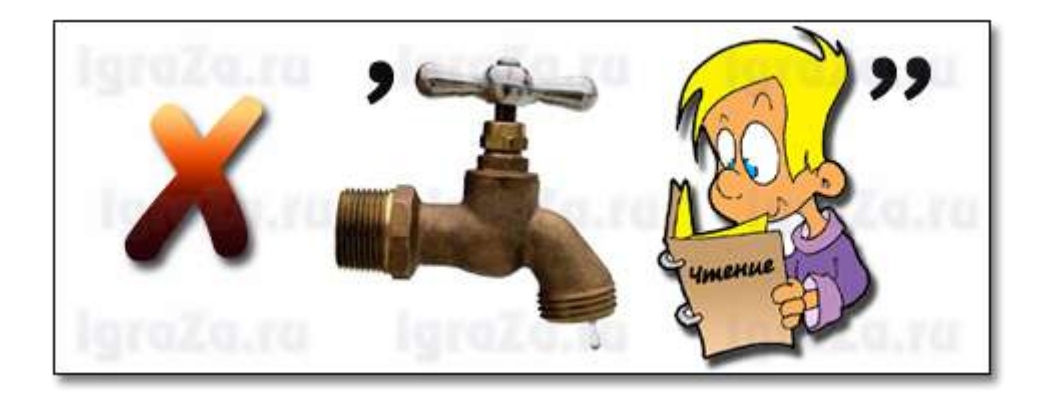

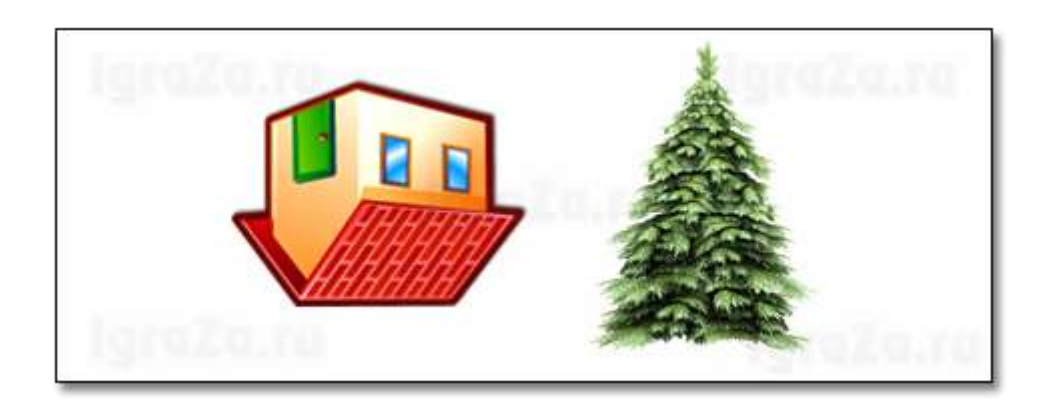

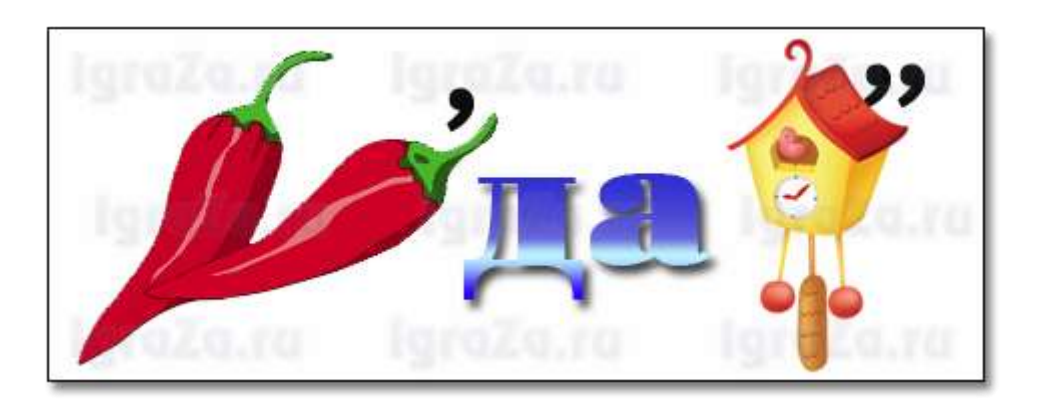

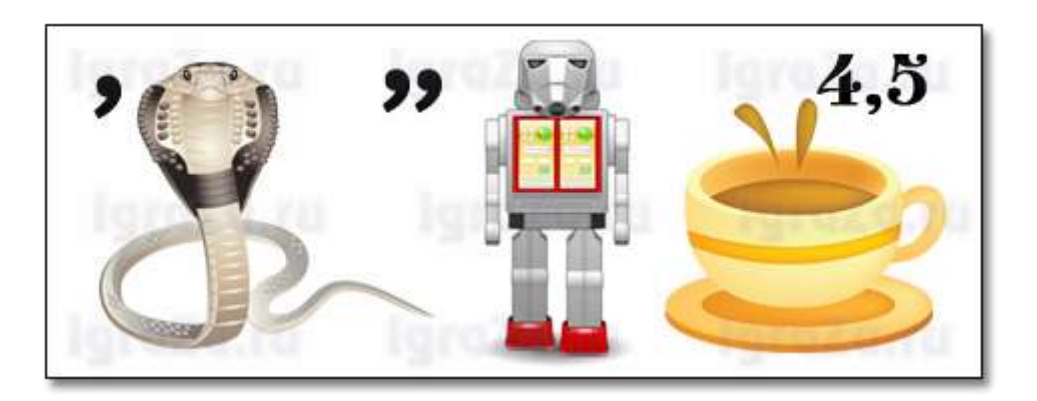

## **Ответы:**

- 1. Компьютер
- 2. Монитор
- 3. Исполнитель
- 4. Процессор
- 5. Источник
- 6. Курсор
- 7. Клавиатура
- 8. Роботландия
- 9. Хранение
- 10. Модель
- 11. Передача
- 12. Обработка